# **ЗАНЯТИЕ 5**

#### IF-ELSE ПОВТОРЕНИЕ

- 1) Решить квадратное уравнение  $ax^2$  +bx + c = 0 через if-else
- Входные параметры:  $a, b, c$ .

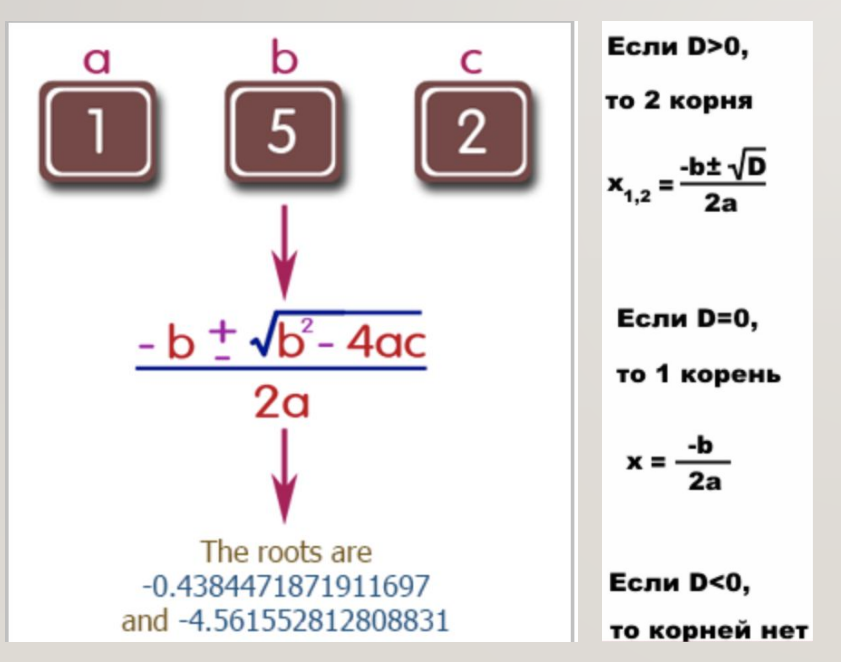

P.S 1: возвести число во 2-ую степени – умножить на себя либо использовать Math.pow(number, powerToUse) P.S 2: корень – степень 0.5

$$
ax^{2} + bx + c = 0
$$

$$
x = \frac{-b \pm \sqrt{D}}{2a}, \text{rge}
$$

$$
D = b^{2} - 4ac
$$

## FOR LOOP **РАЗМИНКА**

- 1) Напечатать числа от 1 до 10
- 2) Найти факториал любого числа, введенного с клавиатуры
- 3) Найти сумму I+I/2+...+I/n

#### **WHILE**

Цикл while итерируется в блоке кода, пока условие true:

Syntax

while  $(condition)$  { // code block to be executed }

3 элемента цикла:

1) Ключевое слово while

2) Предикат. Условие, которое указывается в скобках после while. Это условие вычисляется на каждой итерации.

3) Тело цикла. Блок кода в фигурных скобках.

#### **WHILE**

В приведенном ниже примере код в цикле будет выполняться снова и снова, пока переменная (i) меньше 5:

```
int i = 0;while (i < 5) {
  System.out.println(i);
  1++;
```
**ATTENTION: Не забудьте увеличить** используемую в условии переменную, иначе цикл никогда не закончится!

### **ЗАДАНИЕ НА WHILE**

- 1) Написать программу, которая выполняет обратный отсчет от 10 до 0
- 2) Найти сумму I+I/2+...+I/n

## WHILE VS FOR

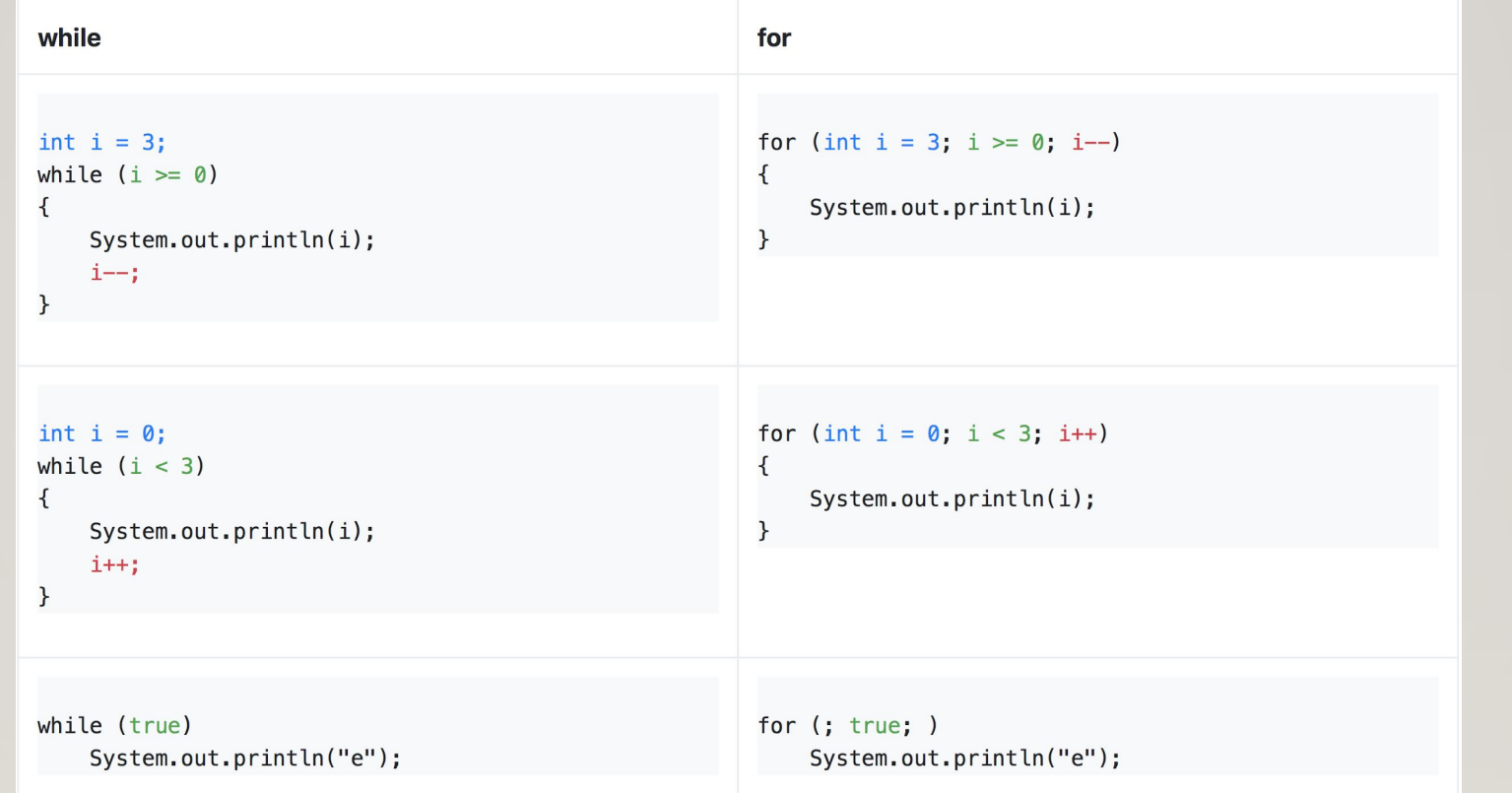

#### DO-WHILE

```
\overline{d}//Операторы
} while(логическое выражение);
```
Обратите внимание, что логическое выражение появляется в конце цикла, так что операторы в цикле выполнятся один раз, прежде чем пройдут проверку на логическое условие.

Если логическое выражение истинно, контроль переходит обратно, чтобы выполнить операторы, и они в цикле выполняются снова. Этот процесс повторяется до тех пор, пока логическое выражение не станет ложным.

#### **DO-WHILE**

```
int x = 10;
do{
  System.out.print("Значение x: " + x);X++;System.out.print("\n");
} while(x < 15);
```
А если написать x<10?

#### **BREAK**

• Оператор break позволяет выйти из цикла в любой его момент, даже если цикл не закончил свою работу:

```
for (int i = 0; i < 10; i++){
    if (i == 5)break;
    System.out.println(i);
```
Когда счетчик станет равным 5, сработает оператор break, и цикл завершится.

## **CONTINUE**

• Теперь сделаем так, чтобы если число равно 5, цикл не завершался, а просто переходил к следующей итерации. Для этого используем оператор continue:

```
for (int i = 0; i < 10; i++){
    if (i == 5)continue;
    System.out.println(i);
```
В этом случае, когда выполнение цикла дойдет до числа 5, программа просто пропустит это число и перейдет к следующему.

#### **RETURN**

• Выход полностью

```
for (int i = 0; i < 10; i^{++}) {
    int y = 11;
    if (i == 5) {
        return;
    }
    Y^{++};
    System.out.println("y = " + \gamma);
    System.out.println("i = " + i);
}
System.out.println("After cycle");
```
## ПРАКТИКА (+ДЗ)

https://metanit.com/java/tutorial/2.6.php

- 1) Вычислить: 1+2+4+8+...+256
- 2) Напишите программу вывода всех четных чисел от 2 до 100 включительно
- 3) Напишите программу, определяющую сумму всех нечетных чисел от I до 99
- 4) Даны числа от  $0$  до  $100$ .
	- Посчитать сумму четных и вывести на экран
	- Посчитать сумму нечетных и вывести на экран
	- Найти общую сумму всех чисел